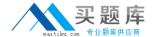

# **Veritas**

## Exam VCS-252

**Administration of Veritas Storage Foundation 6.0 for Unix** 

Version: 7.0

[ Total Questions: 230 ]

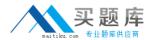

## Topic break down

| Topic             | No. of Questions |
|-------------------|------------------|
| Topic 1: Volume A | 115              |
| Topic 2: Volume B | 115              |

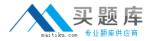

## **Topic 1, Volume A**

## Question No : 1 - (Topic 1)

Which advantage does the Data Change Object (DCO) feature provide?

- A. optimized resynchronization of stale volume data
- B. optimized SmartMove
- C. optimized replication of volume data
- **D.** optimized file compression

**Answer: A** 

## Question No : 2 - (Topic 1)

Which command can an administrator run to display all of the imported and deported disk groups for a system?

- A. vxdg
- B. vxlist
- C. vxddladm
- D. vxconfig

**Answer: B** 

## Question No: 3 - (Topic 1)

Which command allows the removal of a mirror from a volume?

- A. vxvol
- **B.** vxmirror
- C. vxplex
- **D.** vxdiskadm

**Answer: C** 

Question No : 4 - (Topic 1)

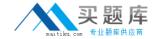

What does the System Locale setting control?

- A. language to use for display and reporting
- B. time zone for the region in which a Scanner is deployed
- C. format of numbers, dates, and time for Symantec Mail Security 8300
- **D.** language to use for viewing quarantine

**Answer: C** 

## Question No : 5 - (Topic 1)

What is the function of the Symantec Mail Security 8300 Transformation Engine?

- A. based on configured policies, it performs the required actions on the message
- **B.** based on configured policies, it scans the message for attributes and violations
- C. based on default policies, it stores spam and virus messages
- **D.** based on default policies, it provides automated synchronization from LDAP

Answer: A

## Question No : 6 - (Topic 1)

Which command displays the number of paths for disk hds9500-alua0\_57?

- A. vxdisk -p list hds9500-alua0\_57
- B. vxdisk scandisk hds9500-alua0\_57
- C. vxdmpadm list hds9500-alua0\_57
- D. vxdisk list hds9500-alua0 57

**Answer: C** 

## Question No: 7 - (Topic 1)

What are two benefits of SmartMove? (Select two.)

- **A.** faster plex creation
- **B.** faster disk group deport

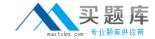

- C. reduced file system consistency checks
- D. reduced storage requirements
- E. faster sequential I/O performance

Answer: A,D

## Question No:8 - (Topic 1)

Which two types of virtual storage provide data redundancy? (Select two.)

- A. concatenate
- B. RAID-5
- C. stripe
- **D.** mirror
- E. RAID-0

Answer: B,D

## Question No: 9 - (Topic 1)

Where do the private and public regions of Cross-platform Data Sharing (CDS) formatted disks reside?

- A. on separate disk slices
- B. on a single disk slice
- C. on reserved slices
- **D.** on a boot slice

**Answer: B** 

## Question No: 10 - (Topic 1)

A disk group with four disks contains a two-column striped and mirrored volume.

Which step must be performed first to change the volume to have three columns without losing the redundancy?

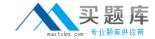

- A. use the vxassist command to relayout the volume
- **B.** use the vxrelayout command to relayout the volume
- C. use the vxassist command to convert the volume
- **D.** use the vxdg command to add two disks to the disk group

**Answer: D** 

## Question No: 11 - (Topic 1)

Which two are benefits of using IM security features of Symantec Mail Security 8300? (Select two.)

- A. enables disclaimers in IM traffic
- B. provides support for enterprise IM systems
- C. allows administrator to restrict/allow IM use by network
- D. archives IM traffic
- E. enables security proxy for public IM traffic

Answer: C,E

## Question No : 12 - (Topic 1)

When using vxassist to create a volume, what is the default unit of the parameter length?

- A. bit
- B. byte
- C. sector
- **D.** cylinder

**Answer: A** 

## Question No: 13 - (Topic 1)

Veritas File System (VxFS) is an extent based file system.

Which two pieces of information form the basis of an extent? (Select two.)

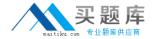

- A. inode number
- B. offset
- C. length
- D. owner's UID
- E. block size

Answer: B,C

## Question No: 14 - (Topic 1)

What is the correct RAID level for a layered volume layout that combines mirroring with striping or concatenation?

- A. RAID-0
- B. RAID-1
- C. RAID-0+1
- **D.** RAID-1+0

**Answer: A** 

## Question No: 15 - (Topic 1)

In which two situations is a Data Change Log automatically created when mirroring an existing volume? (Select two.)

- **A.** Any time a volume is mirrored.
- **B.** The volume was created on thick LUNs.
- **C.** SmartMove is enabled on the volume.
- **D.** The volume is larger than 1G.
- **E.** The volume was created on thin LUNs.

Answer: C,E

## Question No : 16 - (Topic 1)

An administrator plans to move disks EMC\_11 and EMC\_12 from diskgroup appdg to diskgroup webdg. There are several volumes residing on both disks, so the administrator needs a list of volumes that will be affected for planning purposes.

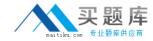

Which command should the administrator use to generate the list?

- A. vxdg listclone appdg webdg
- B. vxdg listmeta EMC\_11 EMC\_12
- C. vxdg list appdg webdg
- **D.** vxdg listmove appdg webdg EMC\_11 EMC\_12

**Answer: D** 

## Question No: 17 - (Topic 1)

A server with one disk group is running Veritas Storage Foundation 6.0 for UNIX and suffers a system board failure. An administrator moves the disks in that disk group to a new server. When the administrator tries to import the disk group, the import fails.

Which command should the administrator use to successfully import the disk group?

- **A.** vxdg -C import
- **B.** vxdg -f import
- C. vxdg -n newname import
- D. vxdg -t import

**Answer: A** 

## Question No : 18 - (Topic 1)

Which command line utility is used to view Veritas Volume Manager (VxVM) plexes?

- A. vxdisk
- **B.** vxdg
- C. vxplex
- D. vxprint

**Answer: D** 

## Question No: 19 - (Topic 1)

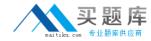

An organization is trading in an array and needs to securely clean file system data.

Which command should the administrator use to shred the data?

- A. vxassist
- **B.** vxdiskunsetup
- C. mkfs
- D. fsadm

**Answer: B** 

## Question No: 20 - (Topic 1)

Refer to the exhibit.

```
Device
           c2t0d0
devicetag c2t0d0
          sliced
type
hostid
          aparajita
disk
          name=mydg01 id=861086917.1052.aparajita
          name=mydg id=861086912.1025.aparajita
group
          online ready autoconfig autoimport imported
flags
          block=/dev/vx/dmp/c2t0d0s4
pubpaths
char=/dev/vx/rdmp/c2t0d0s4
privpaths block=/dev/vx/dmp/c2t0d0s3
char=/dev/vx/rdmp/c2t0d0s3
version
           2.1
          min=512 (bytes) max=2048 (blocks)
iosize
          slice=4 offset=0 len=1043840
public
private
          slice=3 offset=1 len=1119
update
           time=861801175 segno=0.48
           0 248
headers
configs
           count=1 len=795
           count=1 len=120
logs
Defined regions
config
          priv 000017-000247[000231]:copy=01 offset=000000
enabled
config
          priv 000249-000812[000564]:copy=01 offset=000231
enabled
           priv 000813-000932[000120]:copy=01 offset=000000
loa
enabled
Multipathing information:
numpaths:
c2t0d0s2
                state=enabled
                                    type=primary
c1t0d0s2
                state=disabled
                                    type=secondary
```

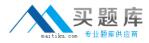

What is the disk access name for the device displayed in the vxdisk list output?

- A. mydg01
- **B.** c2t0d0
- C. mydg
- **D.** c1t0d0

**Answer: B** 

## Question No: 21 - (Topic 1)

What is the primary purpose of Compliance Folders?

- A. to block attempts to send confidential information outside the organization
- **B.** to monitor, track, and remediate violations of a policy
- **C.** to provide access to the document storage repository to monitor potential policy violations
- D. to store archived messages

**Answer: B** 

## Question No : 22 - (Topic 1)

Which command is required to make changes in I/O policies for multiple paths persistent?

- A. vxdmpadm
- B. vxdctl
- C. vxtune
- D. vxddladm

**Answer: A** 

## Question No : 23 - (Topic 1)

Which two commands are used for thin reclamation? (Select two.)

A. fsadm